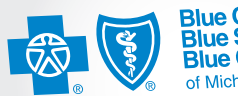

**Blue Cross<br>Blue Shield Blue Care Network** of Michigan

Confidence comes with every card. ®

# Save time and submit your prior authorization requests electronically for pharmacy benefit drugs

Providers can now use their electronic health record or CoverMyMeds®\* to submit prior authorizations for Blue Cross Blue Shield of Michigan and Blue Care Network commercial members.

Electronic prior authorization, or ePA, replaces faxing and phone calls so you can focus less on administrative tasks and more on patient care.

Electronic prior authorization benefits

- Auto approvals for select drugs
- Improved turnaround time for review and decisions
- Easier to use for prescribers, nurses and office staff
- Works for commercial pharmacy benefits that require prior authorization or step therapy
- Keeps all your ePA documentation and requests in one place

Steps to complete an ePA:

- 1. Go to www.covermymeds.com/epa/express-scripts.
	- Create a free account if you don't already have one.

## 2. Start a PA

- Click *New Request* and enter the patient's insurance state (Michigan) and medication.
- Search the insurance plan by the BIN (610014 for BCBSM and BCN) and RxGroup (BCBSM: BCBSMRX1 or BCBSMAN; BCN: MiBCNRX) found on the patient's drug insurance card.
- Select the appropriate form and click *Start Request*.

#### 3. Complete

- Enter all demographic fields marked Required and click *Send to Plan*.
- Complete the returned list of patient-specific, clinical questions marked Required.

## 4. Confirmation

- Click *Send to Plan* again to complete the ePA request.
- After Blue Cross or BCN has reviewed your submitted PA, the determination will appear in your CoverMyMeds account.

If you ePrescribe regularly, using your electronic health record is the fastest way to complete an ePA. Contact your office manager, medical director or EHR vendor to make sure you have the latest version, which includes ePA. There may be additional costs.

## Questions? Call the Pharmacy Help Desk at 1-800-437-3803.

Blue Cross Blue Shield of Michigan and Blue Care Network do not own or control these websites and aren't responsible for their content or security. Blue Cross Blue Shield of Michigan and Blue Care Network are nonprofit corporations and independent licensees of the

Blue Cross and Blue Shield Association.

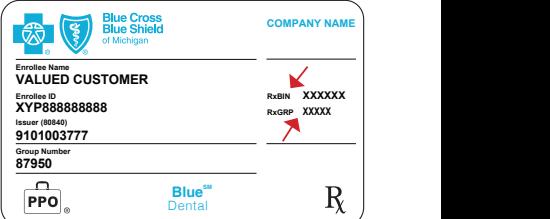

<sup>\*</sup> Other free ePA services include Surescripts® and ExpressPAth®